#### **STATE OF NEW JERSEY DEPARTMENT OF THE TREASURY DIVISION OF PENSIONS AND BENEFITS**

## **TELEPHONE PROCEDURE GUIDE**

# **TRANSMITTAL ELECTRONIC PAYMENT SYSTEM (TEPS)**

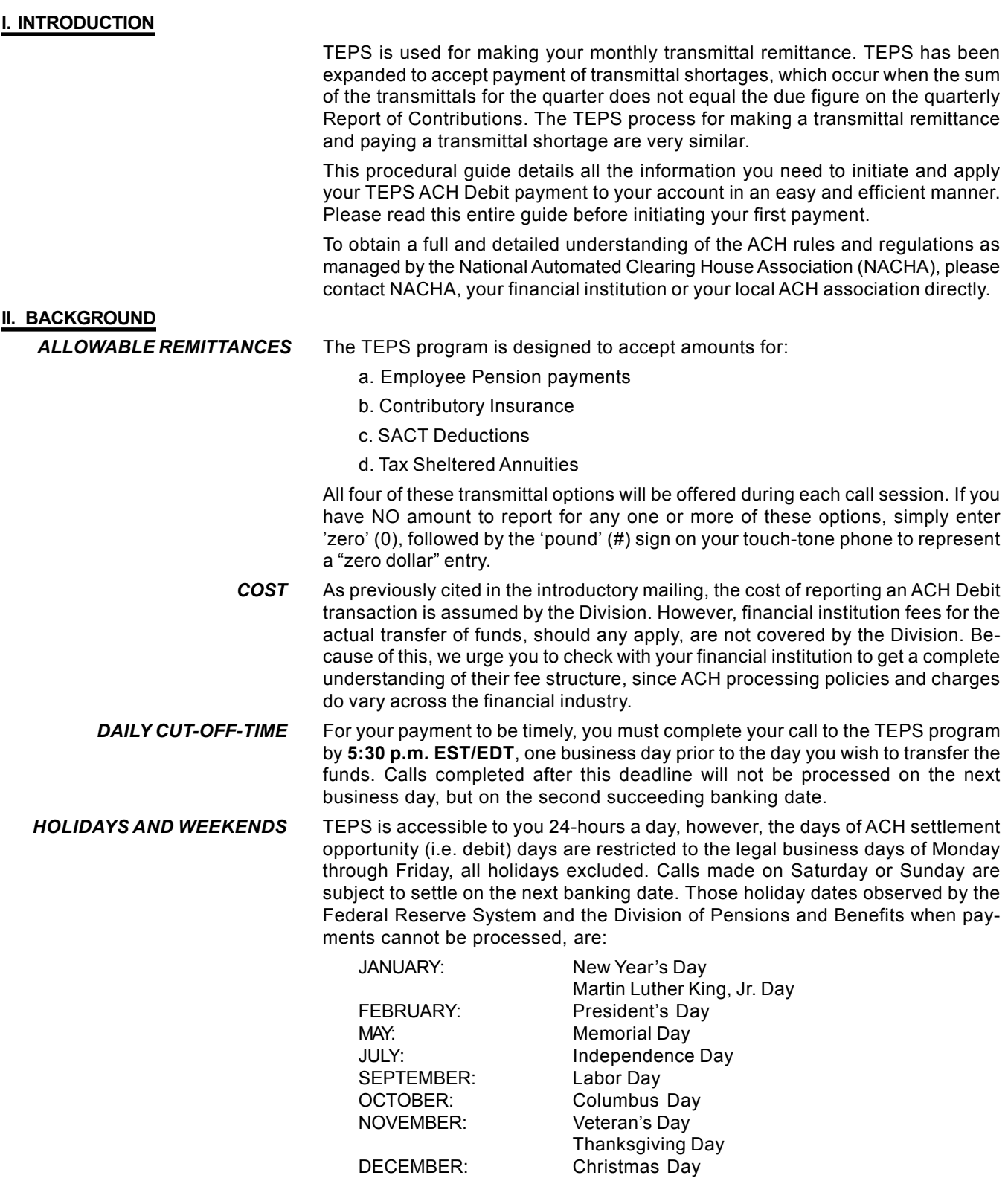

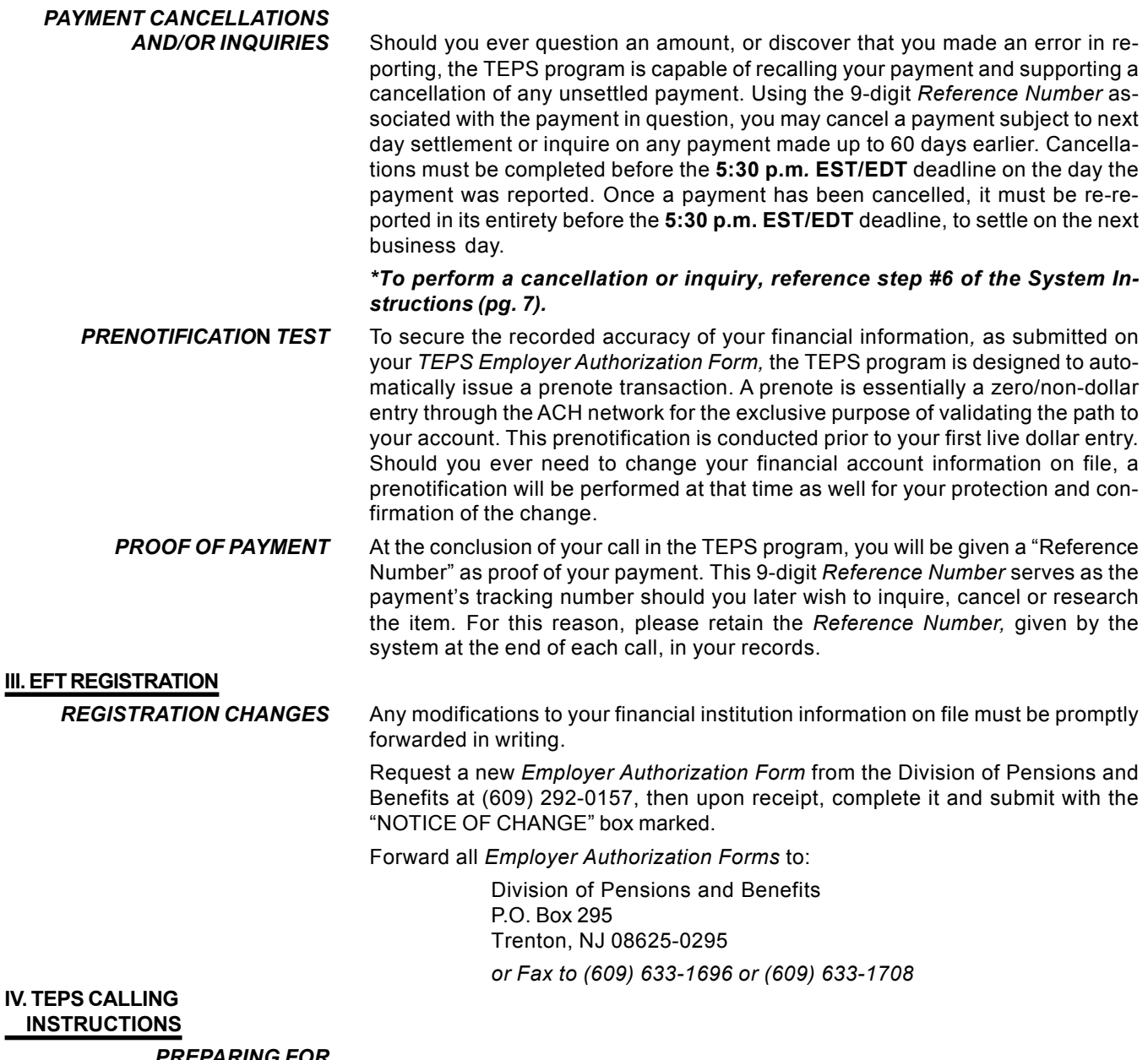

*PREPARING FOR YOUR MONTHLY*

*TRANSMITTAL CALL* Before initiating your ACH debit payment through TEPS for the monthly transmittal remittance, please have the following information readily available:

**1. Location Number**

**(6-digits) – PLEASE NOTE that this number consists of the** Retirement System number below **plus** your Employer Location Number which is the number located in the upper left corner of the *Report of Contributions*. (TPAF Locations: If the Employer Location Number is less than 5-digits, add one or two zero's in front of the number to make it a 5-digit number.)

Retirement Systems:

1=TPAF, 2=PERS, 3=PFRS.

*Example: 1 + ##### = 1#####*

**.................................................................................................................................**

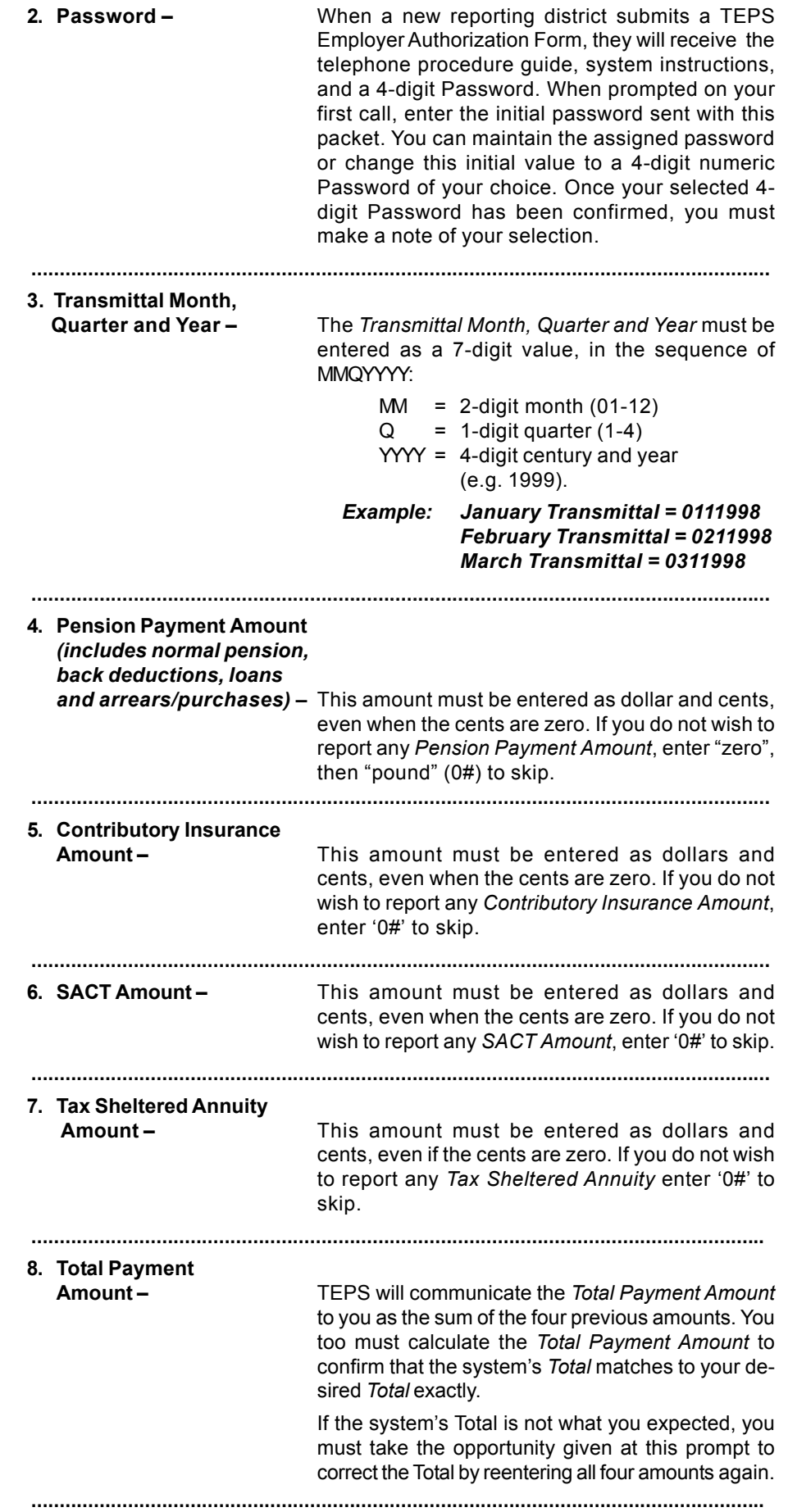

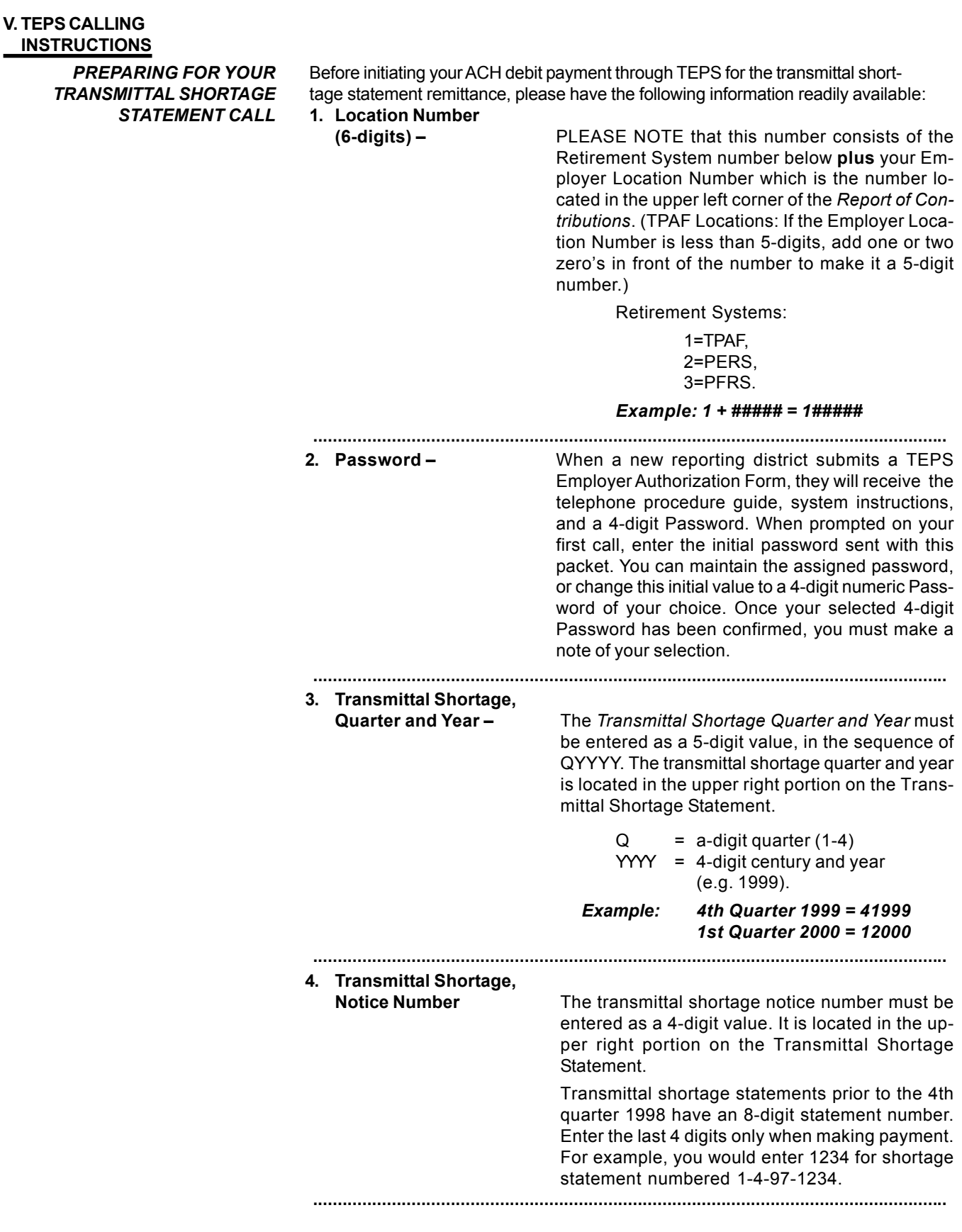

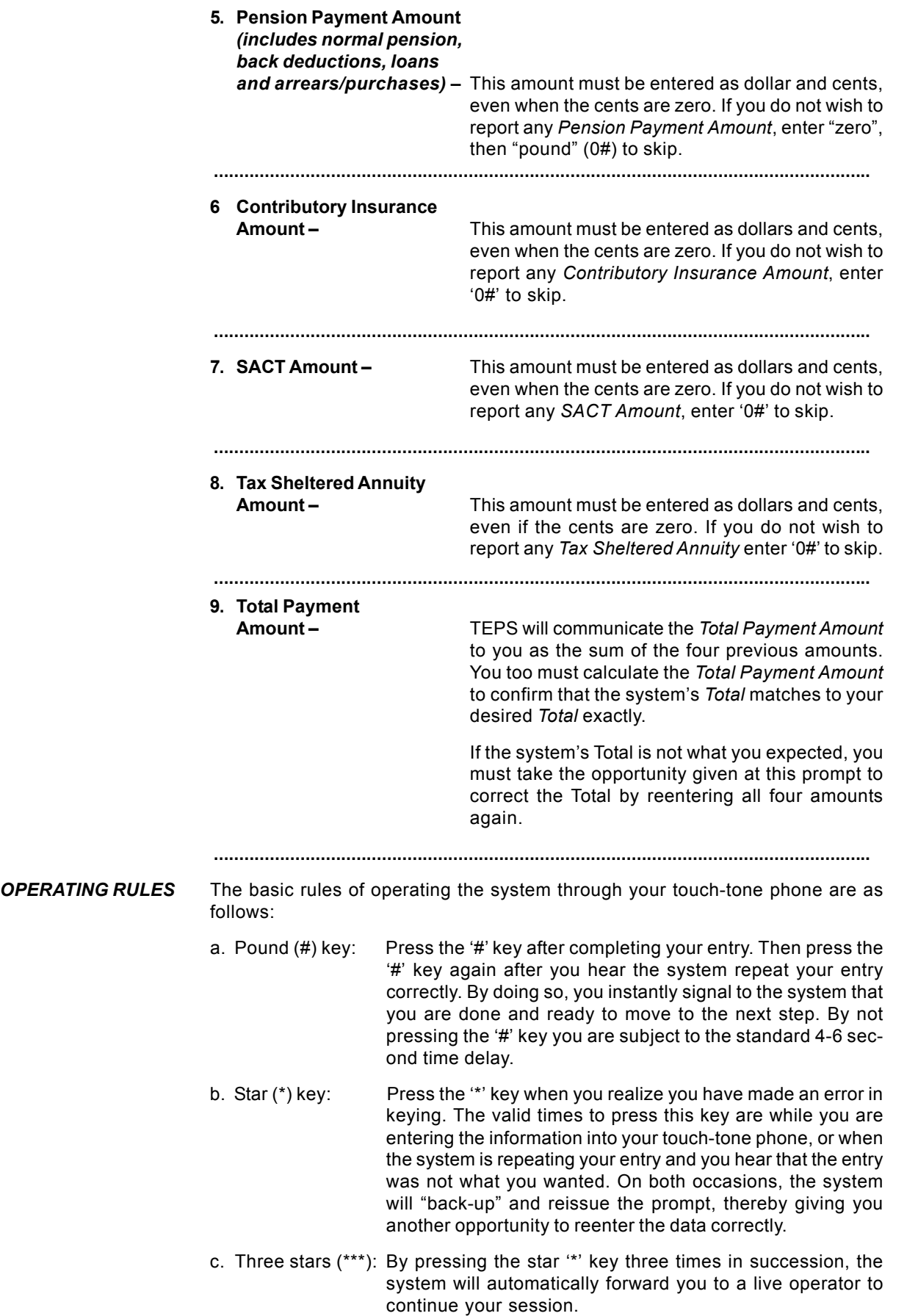

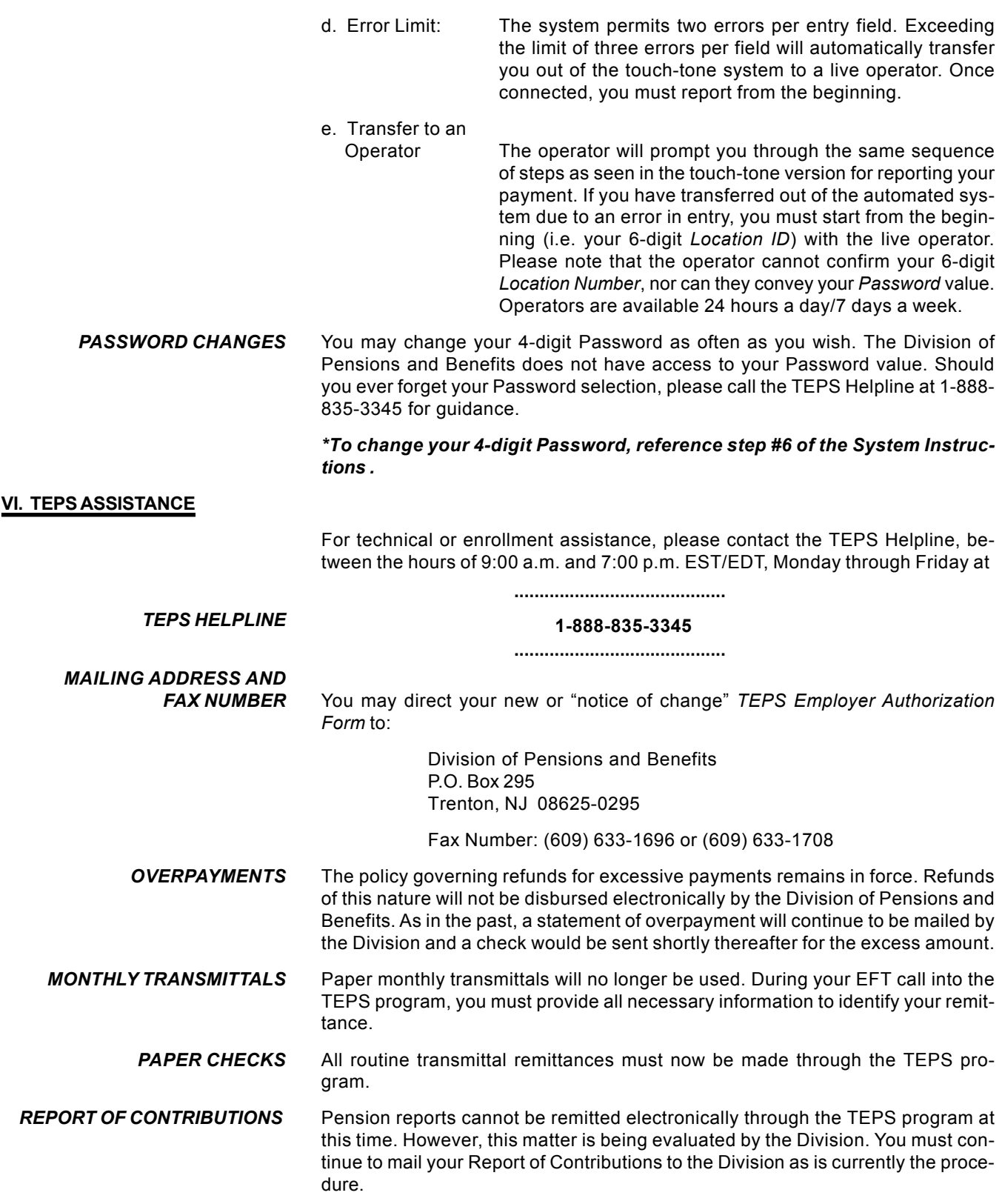

# **STATE OF NEW JERSEY DEPARTMENT OF THE TREASURY DIVISION OF PENSIONS AND BENEFITS**

# **Transmittal Electronic Payment System**

# **TELEPHONE PROCEDURE GUIDE**

# **AUDIO RESPONSE UNIT (ARU) SCRIPT**

The system is available to you 24 hours a day, 7 days a week, including weekends and holidays.

# *Calls must be completed BY 5:30 P.M.* (EST/EDT) *at least one business banking day before the payment due date.*

Multiple payments and/or multiple retirement systems may be made on the same phone call.

# **FOR FASTER REPORTING, PLEASE HAVE THE FOLLOWING INFORMATION READY PRIOR TO YOUR CALL:**

- 6-digit Location Number (System & Location ID #) SACT Payment Amount
- 
- Transmittal Month, Quarter and Year **income of the Veran Finder Payment Amount**
- 
- 
- Password **in Tax-Sheltered Payment Amount** 
	-
- Pension Payment Amount in Transmittal Shortage Quarter and Year
- Contributory Insurance Payment Amount Transmittal Shortage Amount
- 

# **CALL TOLL-FREE: 1-800-200-2269**

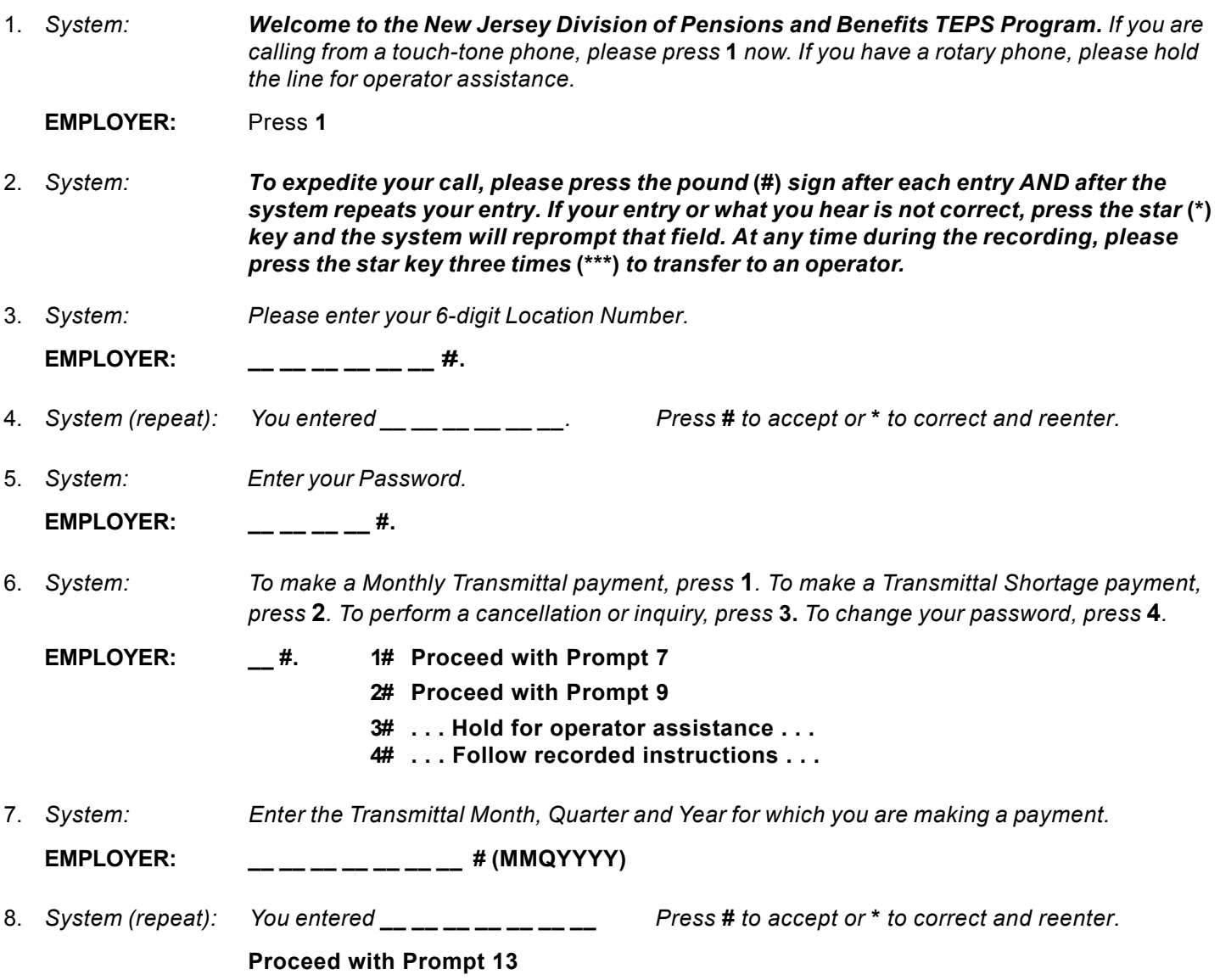

FB-0427-1000

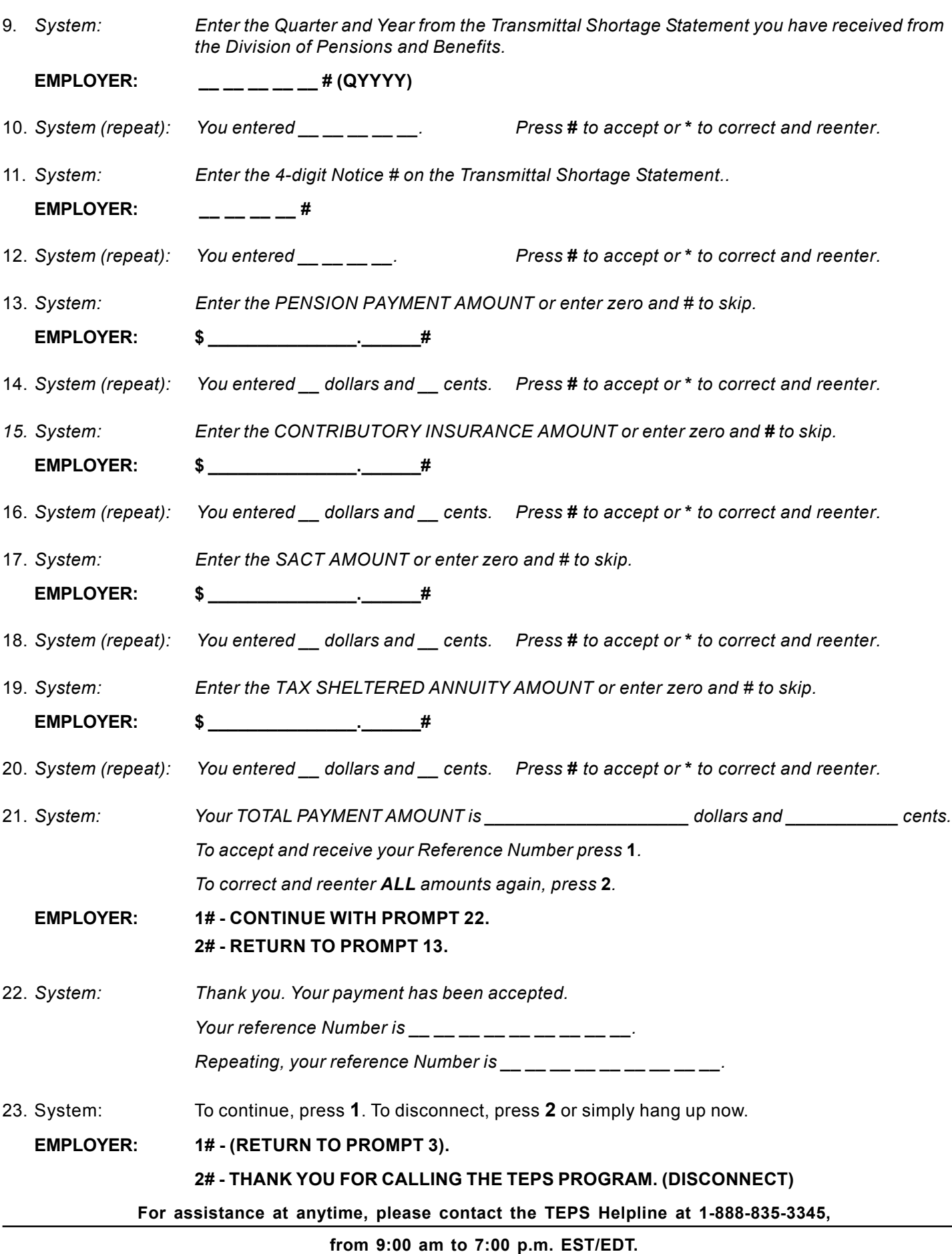

# **STATE OF NEW JERSEY DEPARTMENT OF THE TREASURY DIVISION OF PENSIONS AND BENEFITS**

# **Transmittal Electronic Payment System**

#### **TELEPHONE PROCEDURE GUIDE**

# **TEPS "QUESTION AND ANSWER" SECTION**

#### 1. **Do I still report cents if the amount is even dollars?**

Yes, reporting cents is required, even when zero cents is part of the remittance. You do not enter any key for the decimal. The system will automatically assume the cents based on your entry. (Example: You enter 10000. The system will repeat the entry as "one hundred dollars".)

## 2. **What is the purpose of the REFERENCE NUMBER at the end of the call?**

The 9-digit Reference Number is a system-generated value to confirm each completed payment. It also assists in locating the payment information when an inquiry or research is necessary. Please make note of this number for each payment reported and retain for your records.

## 3. **How do I establish my Password on the first call into the system**?

With this question and answer sheet, you received the telephone procedure guide, system instructions, and a 4 digit Password. When prompted on your first call, enter the initial Password sent with this packet. You can maintain the assigned password or change this value to a 4-digit numeric Password of your choice. Once your selected 4-digit Password has been confirmed, you must make a note of your selection.

## 4. **How do I change my selected Password?**

You may change your Password value at any time and as often as you wish. At step #6, select the "Password Changeî option number 4, and follow the recorded instructions. You must enter the current Password to successfully establish a new Password.

#### 5. **What is the purpose of the cancellation feature?**

The CANCELLATION option allows you to cancel any payment reported earlier that day, and may be used if you find any portion of the reported contributions is in error. Your cancellation must be completed by 5:30 p.m. EST/ EDT on the same day the payment was made. You need only the payment's Reference Number to perform the cancellation. A new Reference Number will be supplied upon confirmation of your cancelled payment. Once a payment has been cancelled, it must be re-reported in its entirety before the 5:30 p.m. EST/EDT deadline, to settle on the next business day.

# 6. **What can I accomplish with the inquiry feature?**

The INQUIRY feature permits a complete review of a particular current dayís payment as well as any prior payments made up to 60 days earlier. Date and time of original call, as well as specified settlement date, can be confirmed through a payment inquiry.

#### 7. **What is the procedure for changing my registration information (i.e. financial institution ABA or account number, etc.)?**

Submit a copy of your original *TEPS Employer Authorization Form* with the appropriate amendments. Or call the Division of Pensions and Benefits at (609) 292-0157 to request a new *TEPS Employer Authorization Form*. Submit this form with the modified information and the "notice of change" box marked to: PO Box 295, Trenton, NJ 08625-0295, or FAX to (609) 633-1696 or (609) 633-1708.

# 8. **When I pay a transmittal shortage statement for a period prior to the 4th quarter 1998, what should I enter for the notice number?**

Prior to the 4th quarter 1998, transmittal shortage statements had an 8-digit "Notice" number. Use the **last 4** *digits* of the Notice number for the shortage number.